# Site Assets and Library Items

One of the many advantages of maintaining a site in DreamWeaver is that all the required graphics, colours, backgrounds, buttons, etc. can be used from the SITE folder at any time. These items are called the site's ASSETS. DreamWeaver allows you to separate the assets into groups to make them easier to use.

## The Assets Panel

Items stored in your site folder can be displayed using the ASSETS panel.

- 1 Load DreamWeaver CS5 or close the current files.
- 2 Set the FILES panel to your TRAVELWISE site, set the screen to DESIGNER view and open the INDEX.HTML page.

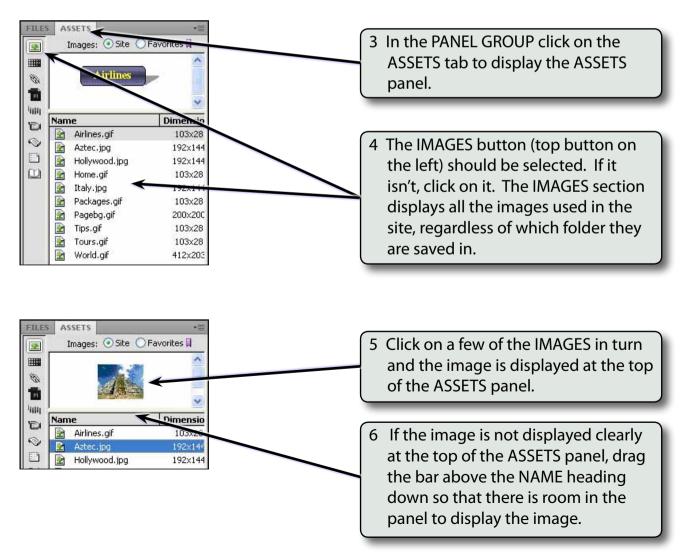

Chapter

6

7 The buttons at the left of the ASSETS panel separate the site into the different types of resources.

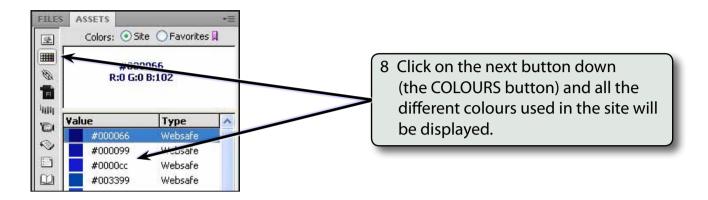

#### NOTE: The TYPE column indicates whether the colour is one of the 216 web safe colours that will display accurately on any browser or any computer platform.

9 The other buttons will display any URL links to other pages, Flash animations (SWF), any Shockwave effects, movies, scripts, templates or library items. Some of these will be used in later chapters.

### Using the Assets Panel

The ASSETS panel will now be used to create another page about airline details. We can ensure that the text colours used are the same as those used on other pages as well as inserting images where needed. The page has been prepared for you.

#### A Loading the Prepared Page

- 1 Display the FILE menu and select OPEN.
- 2 Access the DWcs5 SUPPORT FILES and open the CHAPTER 6 folder.
- 3 Open the AIRLINES.HTML file.

h

4 Use SAVE AS from the FILE menu to save the page in your TRAVELWISE folder as:

Airlines Airlines.html (Windows system) (Macintosh system)

There is no need to UPDATE LINKS.

5 Close the original AIRLINES.HTML file (the left tab).

#### **B** Applying Assets

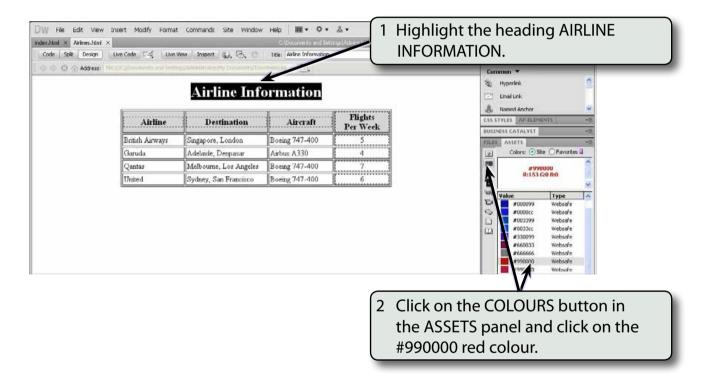

3 Click on the APPLY button at the base of the ASSETS panel and you will be asked to save a CSS rule.

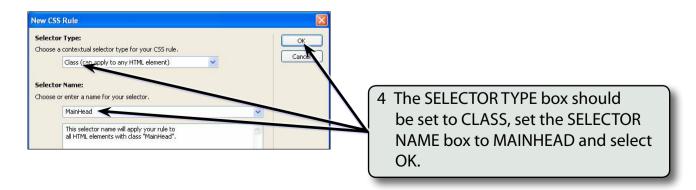

| ndez.html × Airlines.html*<br>Code Solit Design | Uve Code 도소 Uve                                          | Aew   Inspect   (2), (3, (C)                                                                              | Title: Arline Information | VOTILE BOOK OF THE DOCUMENT | anon and an an an an an an an an an an an an an                     | ADOBE BROWSERLAB                                                                                                    | -10<br>-10                                                                                                 |             |
|-------------------------------------------------|----------------------------------------------------------|----------------------------------------------------------------------------------------------------|---------------------------|-----------------------------|---------------------------------------------------------------------|----------------------------------------------------------------------------------------------------|----------------------------------------------------------------------------------------------------|-------------|
| 수 수 🔘 🏠 Address:                                | Hell/ClDs.areds and Satu                                 | Airline Info                                                                                              |                           | _                           |                                                                     | Common 🔻                                                                                                    | •                                                                                                    |             |
|                                                 | Airline<br>British Airways<br>Garuda<br>Qantas<br>United | Destination<br>Singapore, London<br>Adelaide, Denpasar<br>Melbourne, Los Angeles<br>Sydney, San Francisco | Aircraft                  | Flight<br>Per We            | In the PROP<br>on the CSS k<br>ARIAL, HELV<br>SIZE to 36 p<br>BOLD. | outton, s<br>ETICA, S                                                                                                    | et the FON<br>ANS-SERIF,                                                                                   | T to<br>the |
|                                                 | MainHead                                                 | Fort And, Helveler Lans-St<br>Size 20 pr.                                                                 | Y                         |                             | v. 3K / I sec. Western Europeen.<br>≊≣                              | 2000099<br>20000cc<br>20000cc<br>20000cc<br>2000000<br>2000000<br>2000000<br>2000000<br>2000000<br>2000000<br>2000000<br>2000000<br>2000000<br>2000000<br>2000000<br>2000000<br>2000000<br>20000cc<br>20000cc<br>2000000<br>200000<br>200000<br>200000<br>200000<br>20000<br>20000<br>200000<br>2000000<br>2000000<br>2000000<br>2000000<br>2000000<br>2000000<br>2000000<br>2000000<br>2000000<br>2000000<br>2000000<br>2000000<br>2000000<br>2000000<br>2000000<br>2000000<br>2000000<br>2000000<br>2000000<br>200000000 | Webs3re<br>Webs3re<br>Websafe<br>Websafe<br>Websafe<br>Websafe<br>Websafe<br>Websafe<br>Websafe<br>Websafe |             |

- NOTE: i Using the ASSETS panel has ensured that the heading on this page is the same shade of red as the headings on the other pages.
  - ii You can open previous pages, click on text you have set to a colour and check that colour in the PROPERTIES INSPECTOR. You can also open each page in the site and apply the same colour from the ASSETS panel to each heading.

| Code       Set       Design       Use Code       Image: Code Code       The Week of Code Code Code Code Code Code Code Code                                                                                                    | index.html × Airlines.html* |                                   |                                                                                                    |                 |   | ADOBE BROWSERLAB                    |
|----------------------------------------------------------------------------------------------------|-----------------------------|-----------------------------------|----------------------------------------------------------------------------------------------------|-----------------|---|-------------------------------------|
| Airline       Destination       Air aft       Flights         Per Week       British Airways       Singapore, London       5         Garada       Adelaide, Denpasar       Airbus A330       4         Qartas       Melbourne, L. Angeles       Boeing 747-400       7         United       Sydney       Brancisco       Boeing 747-400       6                                                                                                    |                             |                                   | A CONTRACTOR OF A CONTRACTOR OF |                 |   |                                     |
| British Airways     Singapore, London     Air aft     Flights       Garada     Adelaide, Denpazar     Airbur A330     4       Qantas     Melbourne, Longeles     Boeing 747-400     7       United     Sydney     Francisco     Boeing 747-400     6                                                                                                    | ් ර ර 🛈 💮 Address:          | File (J.Y. ) Documents and Selfin | iggAmesohime.My DocumergTile                                                                                                    |                 | 6 | Click on the bottom border of the   |
| Airline       Destination       Altraft       Flights<br>Per Week         British Airways       Singapore, London       term 747-400       5         Garada       Adelaide, Denpasar       Arbur A330       4         Qantas       Melbourne, L. angeles       Boeing 747-400       7         United       Sydney       In Francisco       Boeing 747-400       6                                                                                                    |                             |                                   | Airline Info                                                                                                    | ormation        |   | table to select the whole table.    |
| Airline       Destination       Air aft       Per Week         British Airways       Singapore, London       Jeing 747-400       5         Garuda       Adelaide, Denpasar       Airbus A330       4         Quntas       Melbourne, Langeles       Boeing 747-400       7         United       Sydney       Brancisco       Boeing 747-400       6                                                                                                    |                             |                                   |                                                                                                    |                 | 1 |                                     |
| Garuda       Adelaide, Denpasar       Airbus A330       4         Qandas       Melbourne, L       Airgeles       Boeing 747-400       7         United       Sydney       In Francisco       Boeing 747-400       6                                                                                                    |                             |                                   | Destination                                                                                                    | Air aft         |   |                                     |
| Garuda     Adelaide, Denpasar     Aufust A/300     4       Qantas     Melbourne, Lourgeles     Boeing 747-400     7       United     Sydney     Francisco     Boeing 747-400       6     Webs/e     1/1/2       200009     Webs/e       200009     Webs/e                                                                                                    |                             | British Airways                   | Singapore, London                                                                                                    | 7 oeing 747-400 | 5 |                                     |
| Qantas     Melbourne, La rangeles     Boeing 747-400     7       Utated     Sydney     n. Francisco     Boeing 747-400     6       Value     Type       #0000bc     #0000bc       #0000bc     #0000bc       #00000bc     #0000bc       #00000bc       #00000bc       #00000bc <td></td> <td>Garuda</td> <td>Adelaide, Denpasar</td> <td>Airbus A330</td> <td>4</td> <td>100</td>                                                                                                    |                             | Garuda                            | Adelaide, Denpasar                                                                                                    | Airbus A330     | 4 | 100                                 |
| United Sydney in Francisco Boeing 747-400 6                                                                                                    |                             | Qantas                            | Melbourne, Lo Angeles                                                                                                    | Boeing 747-400  | 7 | #0000cc                             |
| alloc webs/e                                                                                                    |                             | United                            | Sydney on Francisco                                                                                                    | Boeing 747-400  | 6 | 1                                   |
| Service Websafe COURSE Websafe COURSE WEBsafe COURSE WEBsafe COURSE WEBsafe COURS |                             |                                   |                                                                                                    |                 |   | value Type                          |
| D Wubsafe                                                                                                    |                             |                                   |                                                                                                    |                 |   | 🗇 🚾 #0000cc Webssfe                 |
|                                                                                                    |                             |                                   |                                                                                                    |                 |   |                                     |
|                                                                                                    |                             |                                   |                                                                                                    |                 |   |                                     |
|                                                                                                    |                             |                                   |                                                                                                    |                 | 1 | Click on one of the dark blue colou |
|                                                                                                    |                             |                                   |                                                                                                    |                 |   | in the ASSETS panel.                |